# **Anwenderdokumentation strgen V0.0.0**

## **String Generator**

Diese Bibliothek wird für das Zusammenfügen mehrerer Strings und Zeichen verwendet.

Autor: bestucki Datum: 08.04.2013<br>Version: V00 Version:

# **Versionsgeschichte**

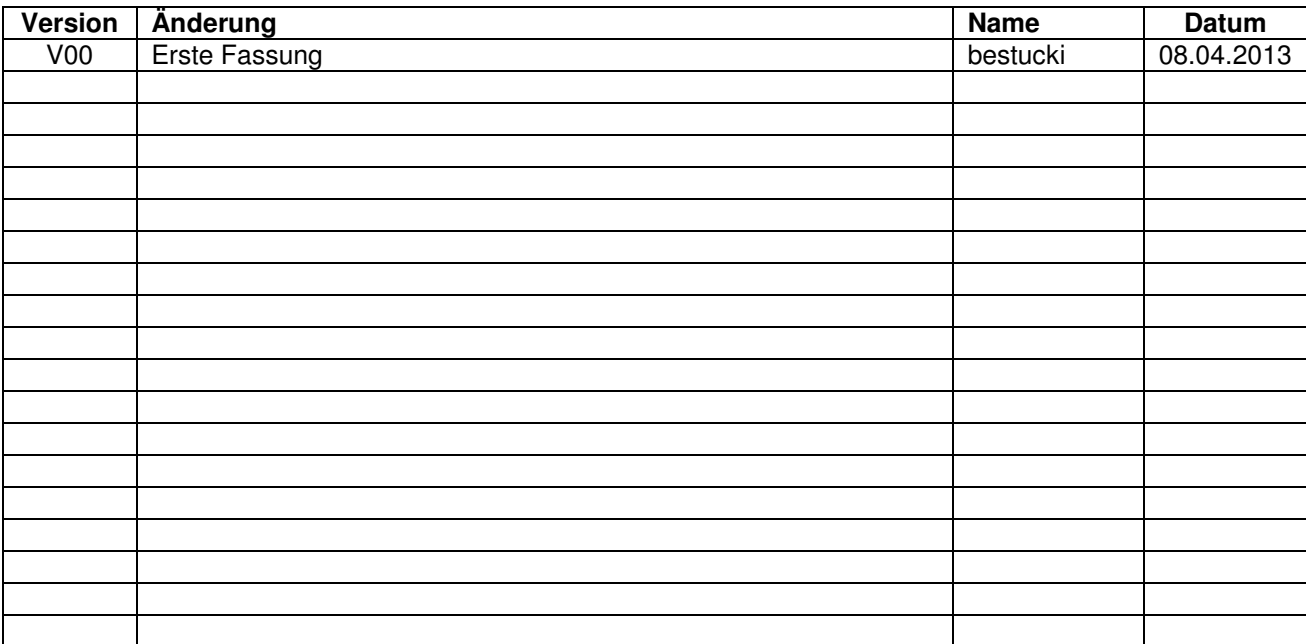

## Inhaltsverzeichnis

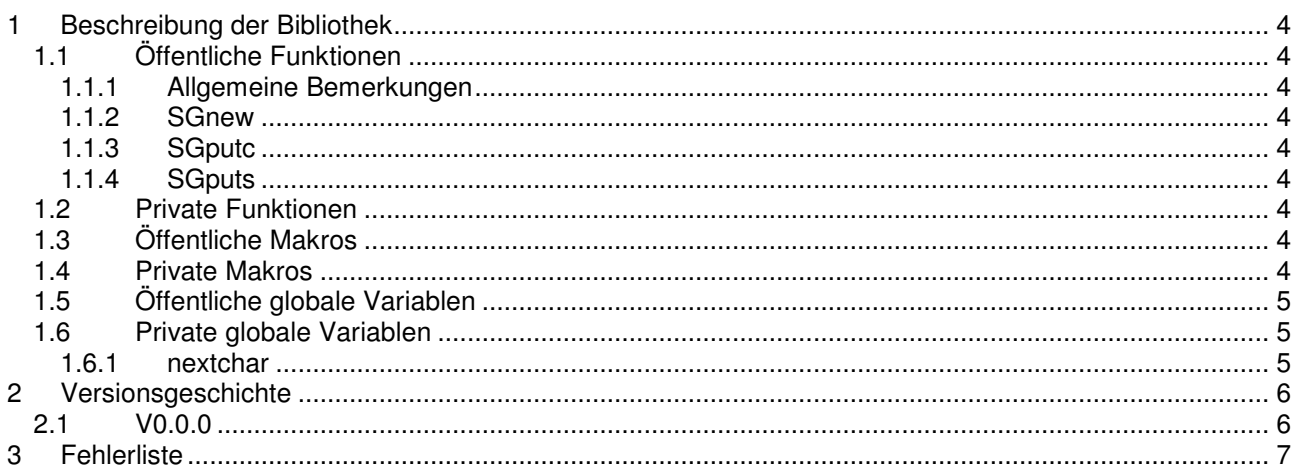

## **1 Beschreibung der Bibliothek**

Diese Bibliothek wurde für Mikrocontroller entwickelt, da die Funktion strcat aus string.h für meine Ansprüche zu langsam ist (getestet mit dem PIC18F452-I/P und dem XC8-Compiler, beide von Microchip). Bei kurzen Strings ist der zeitliche Unterschied nicht zwischen strcat und den Funktionen aus dieser Bibliothek nicht besonders gross, werden jedoch mehrere kleine Strings zu einem Grossen zusammengeführt, so macht sich die Schnelligkeit dieser Bibliothek deutlich bemerkbar (getestet mit dem oben genannten System). Vergleiche zum Programmspeicherbedarf wurden keine durchgeführt.

Selbstverständlich kann diese Bibliothek auch auf einem PC oder anderen Systemen verwendet werden.

## **1.1 Öffentliche Funktionen**

In diesem Kapitel werden alle Funktionen beschrieben, die von einem Anwender/Programmierer direkt aufgerufen werden können.

#### **1.1.1 Allgemeine Bemerkungen**

Es liegt in der Verantwortung des Anwenders/Programmierers, dass für Strings genügend Speicherplatz reserviert wird. Die Funktionen überprüfen keine Arraygrenzen und die maximale Stringlänge wird ausschliesslich durch den auf dem System verfügbaren Datenspeicher begrenzt.

#### **1.1.2 SGnew**

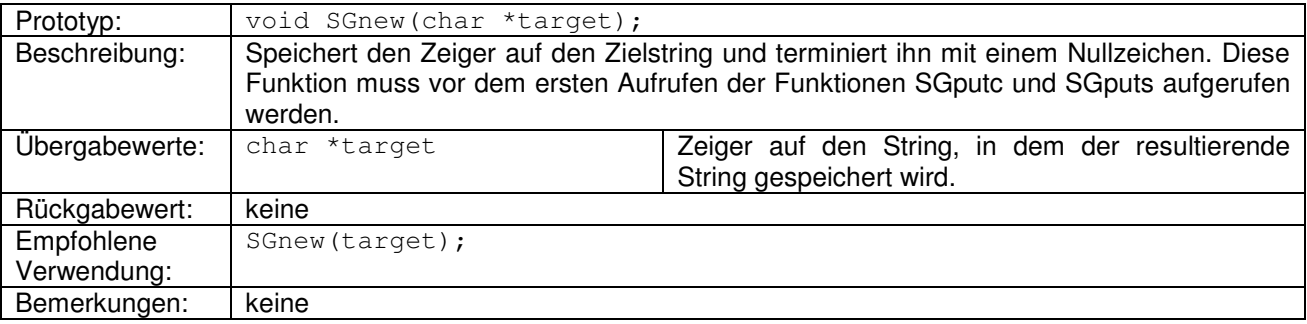

#### **1.1.3 SGputc**

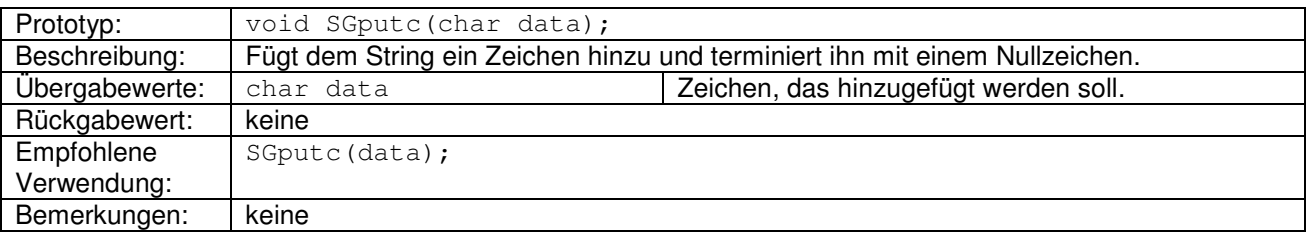

#### **1.1.4 SGputs**

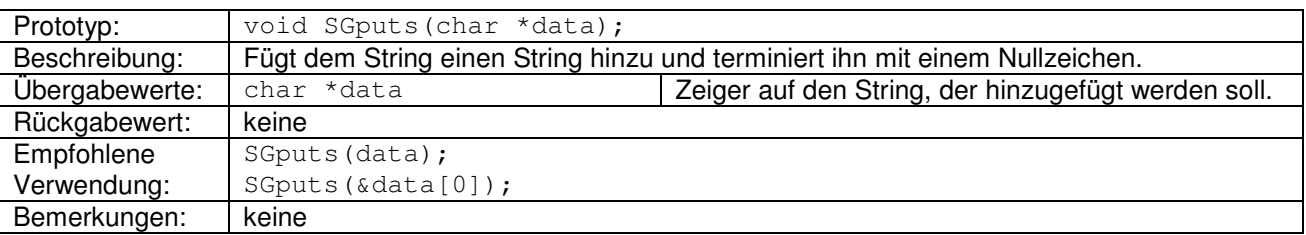

### **1.2 Private Funktionen**

Es existieren keine privaten Funktionen.

### **1.3 Öffentliche Makros**

Es existieren keine öffentlichen Makros.

### **1.4 Private Makros**

Es existieren keine privaten Makros.

## **1.5 Öffentliche globale Variablen**

Es existieren keine öffentlichen globalen Variablen.

## **1.6 Private globale Variablen**

### **1.6.1 nextchar**

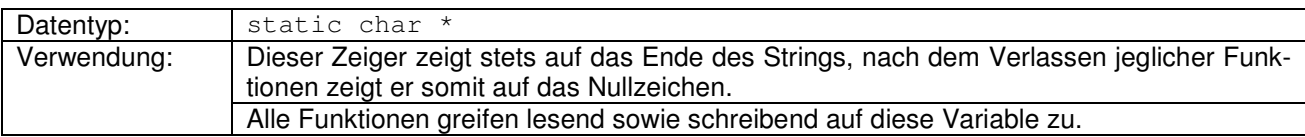

## **2 Versionsgeschichte**

Die Legende für die Einfärbung der Tabelle und alle FN sind in Kapitel 3 ersichtlich.

### **2.1 V0.0.0**

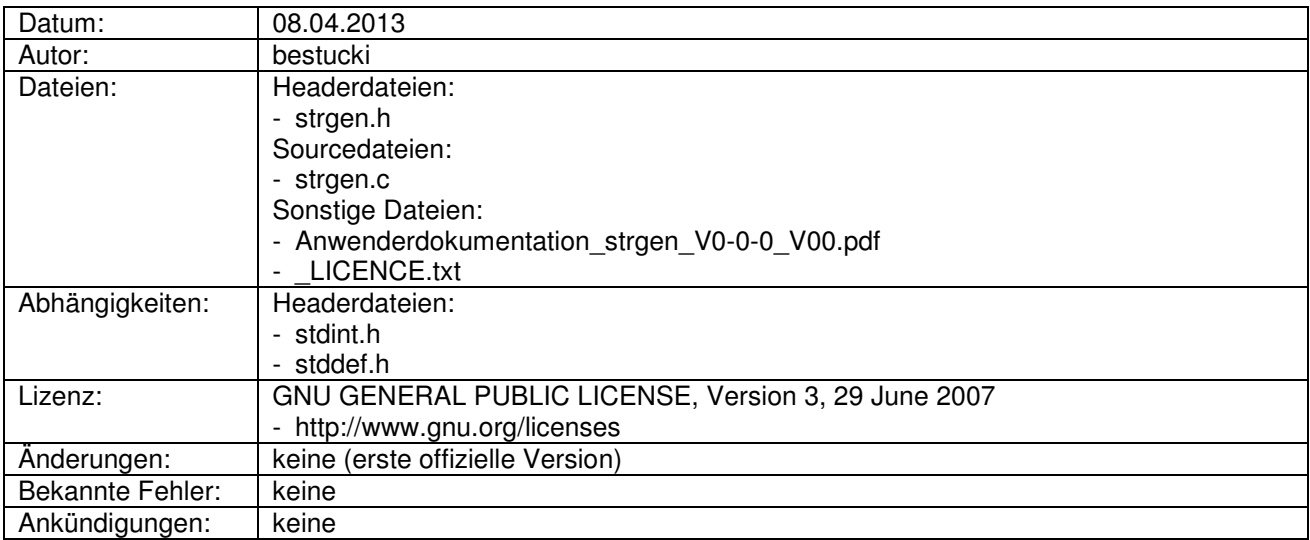

## **3 Fehlerliste**

#### **Legende:**

Korrigierte Fehler Fehler die nicht korrigiert werden

Kritische Fehler / Fehler die mit einer späteren Version korrigiert werden

#### FN = Fehlernummer

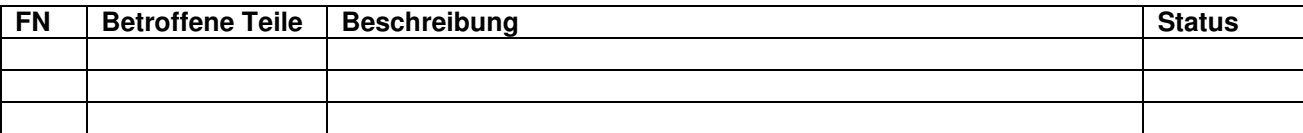